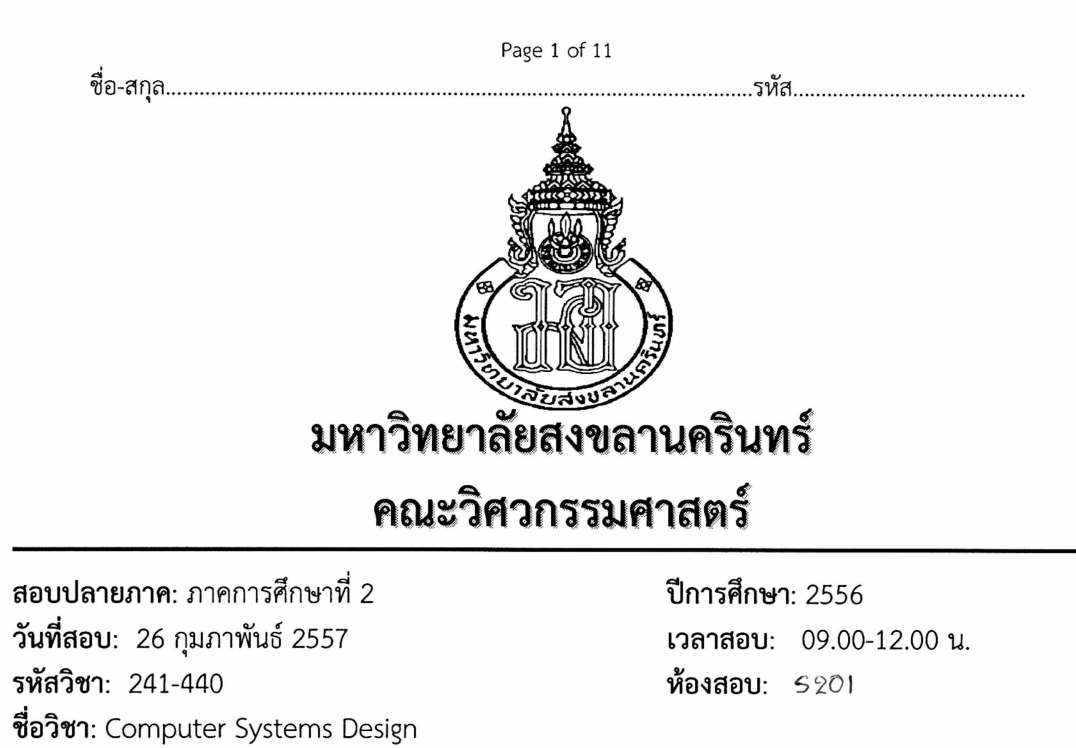

## อ่านรายละเอียดของข้อสอบ และคำแนะนำให้เข้าใจก่อนเริ่มทำข้อสอบ

เวลา: 3 ชั่วโมง (180 นาที)

## รายละเอียดของข้อสอบ: ข้อสอบมีทั้งหมด 11 หน้า

้ อนุญาต: เครื่องเขียนต่างๆ เช่น ปากกา หรือดินสอ สมุดจด หนังสือ กระดาษโน้ต และเครื่องคิดเลข คำสั่ง:

- <u>ให้ทำทุกข้อ</u> คำตอบทั้งหมดจะต้องเขียนลงในข้อสอบ
- ห้ามหยิบยืมสิ่งใดๆ ทั้งสิ้นจากผู้อื่น เว้นแต่ผู้คุมสอบจะหยิบยืมให้
- ห้ามนำส่วนหนึ่งส่วนใดของข้อสอบออกจากห้องสอบ
- ผู้ประสงค์จะออกจากห้องสอบก่อนหมดเวลาสอบ <u>แต่ต้องไม่น้อยกว่า 30 นาที</u> ให้ยกมือ ขออนุญาตจากผู้คุมสอบก่อนจะลุกจากที่นั่ง
- เมื่อหมดเวลาสอบ ผู้เข้าสอบต้องหยุดการเขียนใดๆ ทั้งสิ้น
- เขียนชื่อ, รหัสและหมายเลข Section ให้ชัดเจนในข้อสอบ <u>ทุกแผ่น</u> แผ่นใดไม่เขียนหรือเขียน ไม่ครบจะถูกตัดคะแนนแผ่นละ 1 คะแนน
- อ่านคำสั่งเพิ่มเติมในแต่ละข้อให้ชัดเจน คำตอบส่วนใดอ่านไม่ออก จะถือว่าคำตอบนั้นผิด

## ี ทุจริตในการสอบ โทษขั้นต่ำคือ ปรับตกในรายวิชาที่ทุจริต และพักการเรียน 1 ภาคการศึกษา

ผู้ออกข้อสอบ

ดร. ปัญญุยศ ไชยกาฬ

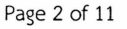

## ชื่อ-สกุล...........

1. หากต้องการเพิ่มคำสั่งของชีพียูแบบ Multi-cycle datapath ในรูปที่ 1 จะต้องทำการดัดแปลง datapath ของซีพียูดังกล่าวอย่างไร เพื่อให้สนับสนุนคำสั่งใหม่ดังนี้ (15 คะแนน)

.รหัส...

 $\mathbf{z}$ **DIVIDE** R<sub>dividend</sub>, R<sub>divider</sub> // Unsigned divide

MULTIPLY R<sub>source1</sub>, R<sub>source2</sub> //unsigned multiplied  $\overline{\phantom{a}}$ 

กำหนดให้ผลลัพธ์การหารแบบไม่มีเครื่องหมายแบ่งเป็น 2 ค่า โดยเก็บผลหารใน รีจิสเตอร์ LO และเก็บเศษจากการหารในรีจิสเตอร์ HI โดยกำหนดให้วงจรหารใช้เวลาในการ คำนวณเท่ากับ 40 คล๊อกไซเคิล และมีการตรวจจับ Exception ของการหารหากตัวหารมีค่าเป็น ศูนย์

กำหนดให้ผลลัพธ์การคูณมีขนาด 64 บิต แบ่งเก็บในรีจิสเตอร์ LO และ HI และสมมุติให้ จำนวนคล๊อกที่ใช้ในการคูณเท่ากับ 36 คล๊อกไซเคิล

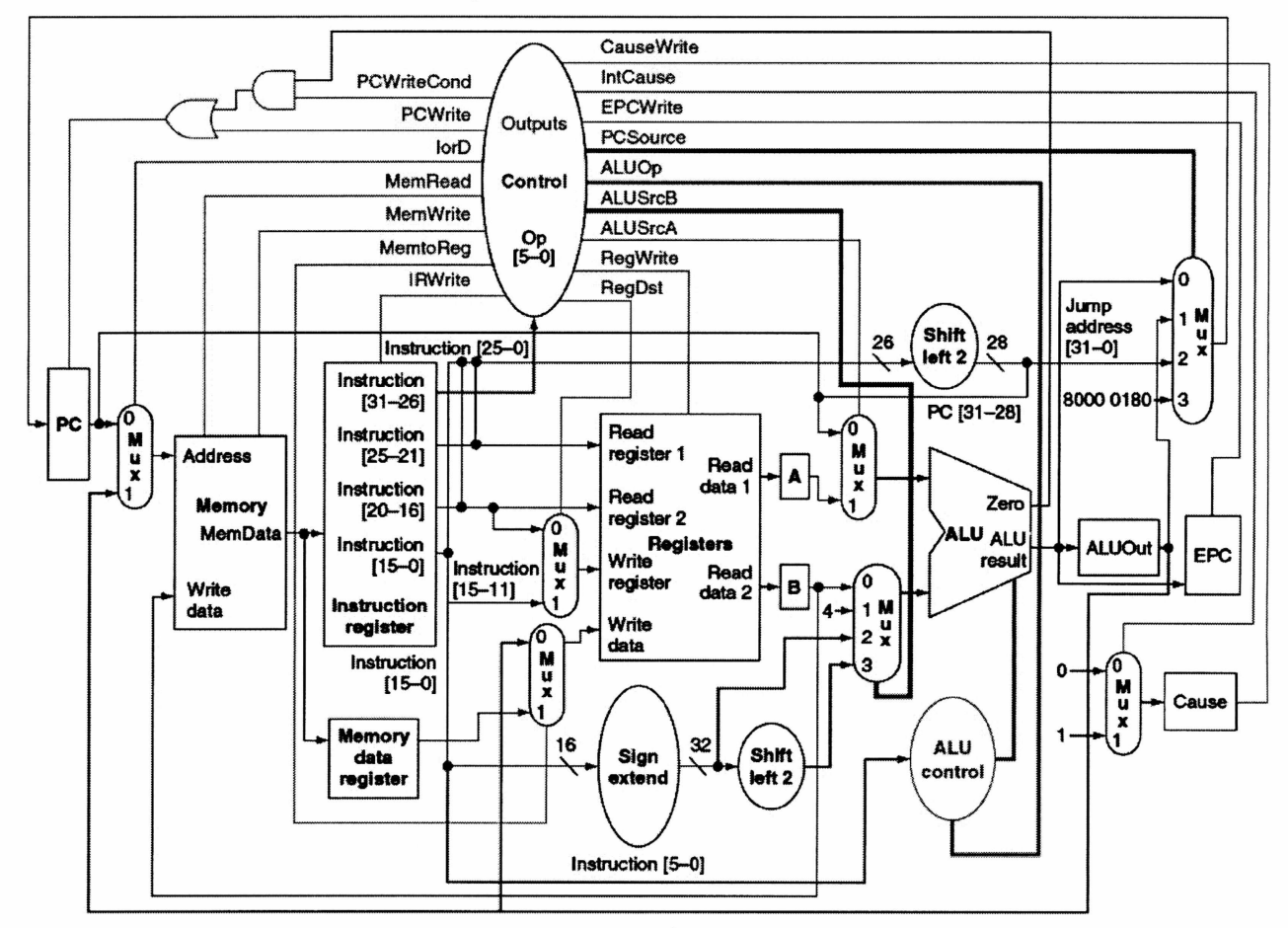

รูปที่ 1

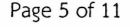

2. จงออกแบบ State machine ของ Control Unit ที่ใช้ในซีพียูในข้อ 1 เพื่อที่จะสนับสนุนการทำงานของ ี คำสั่งที่เพิ่มขึ้นมา 2 คำสั่ง คือคำสั่งคูณ และคำสั่งหาร และรองรับ Exception ที่อาจเกิดจากกระบวนการหาร  $(15$  คะแนน)

 $\ddot{\cdot}$ 

3. จาก Datapath แบบ Single cycle ต่อไปนี้ จงดัดแปลงวงจรให้สามารถรองรับ Exception สองรูปแบบ คือ<br>Undefined instruction และ Overflow พร้อมทั้งอธิบายการทำงานของวงจร (10 คะแนน)

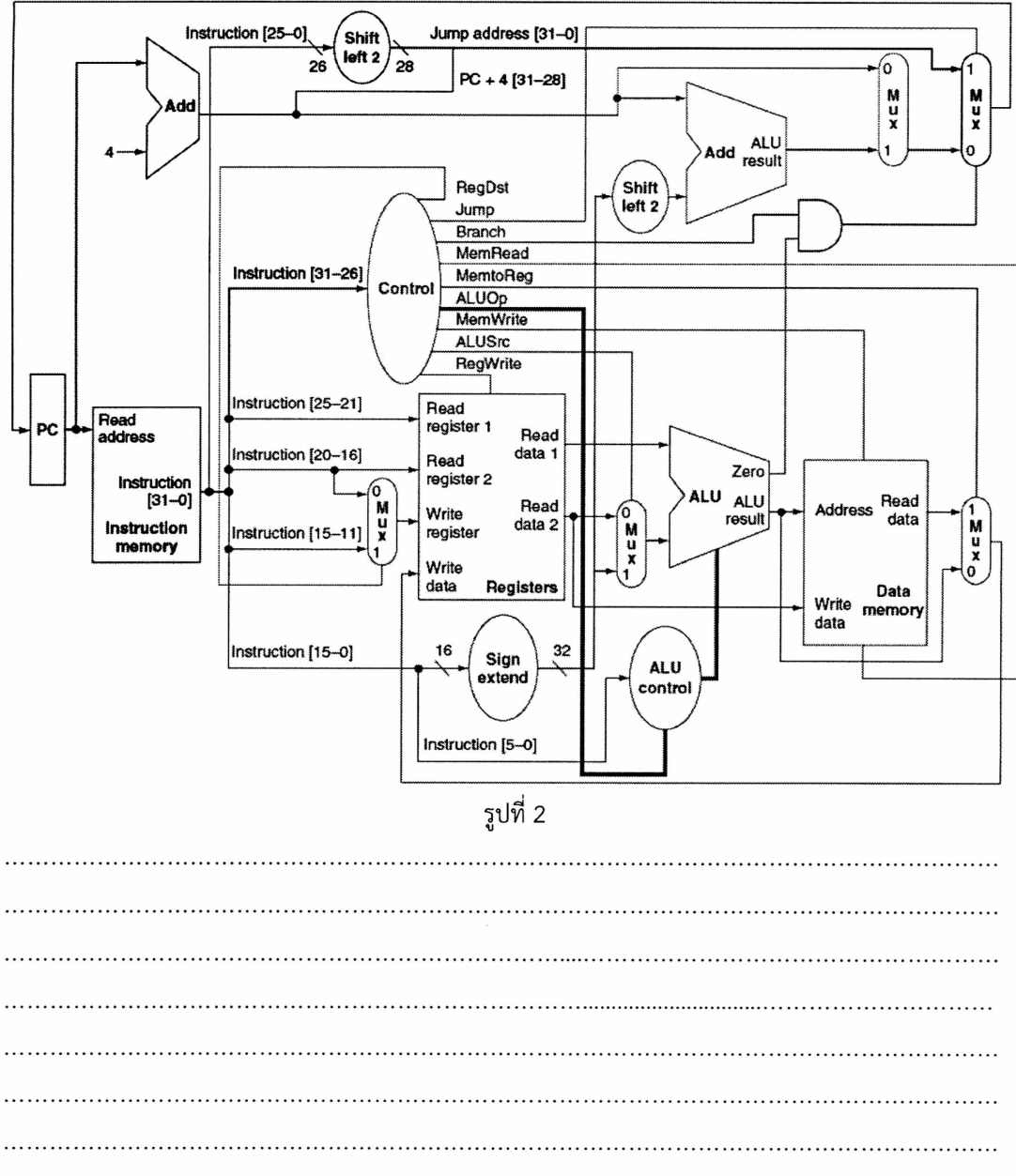

Page 9 of 11

ii@-afla 5ia

 $\ddot{\cdot}$ 

4. จงวิเคราะห์การไหลของคำสั่งต่อไปนี้ผ่าน Datapath แบบไปป์ลายน์ของ MIPS ซึ่งมีจำนวน 5 stage โดยกำหนดให้สถาปัตยกรรมดังกล่าวมีการแก้ปัญหา Data hazard โดยใช้การทำ Operand Forwarding และใช้การบรานช์แบบ delayed branch (10 คะแนน)

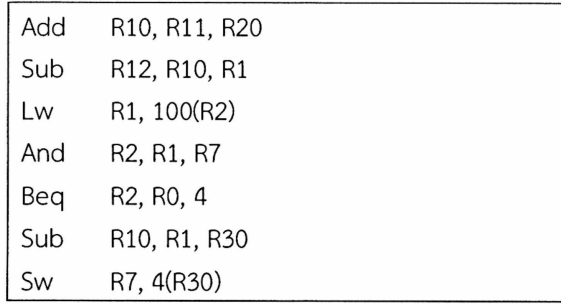

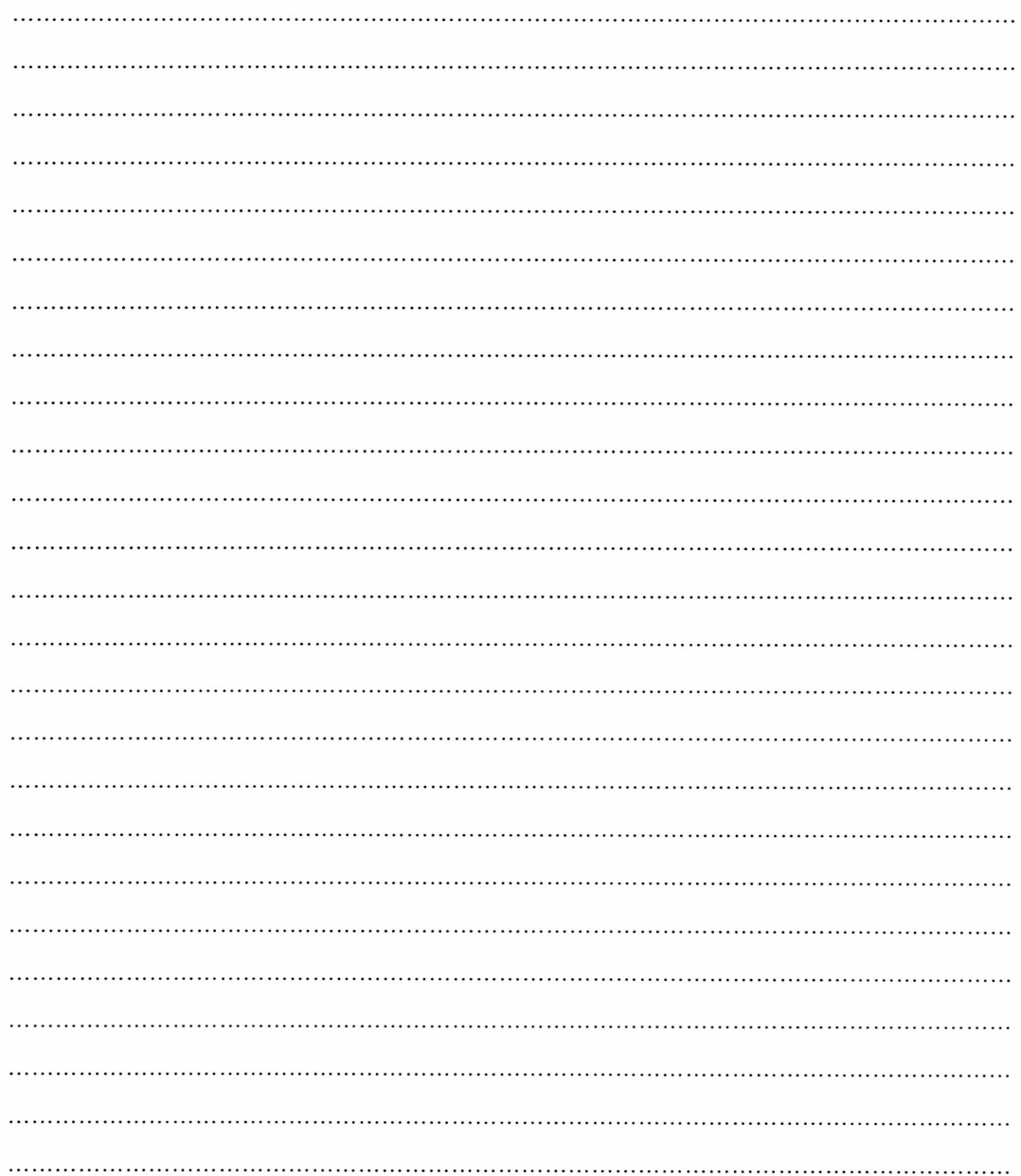

Page 10 of 11

5. จากโค้ด Program-A และ Program-B หากนำโปรแกรมทั้งสองไปทำงานบน Datapath แบบ ไปป์ลายน์ จงวิเคราะห์ว่าโปรแกรมใดมีความเร็วในการทำงานมากกว่ากัน และโปรแกรมใดที่ซีพียู MIPS ิ จำเป็นจะต้อง Stall ไปป์ลายน์ จงวิเคราะห์การทำงานของแต่ละคำสั่งในการไหลผ่านไปป์ลายน์ในแต่ละ Clock cycle (5 คะแนน)

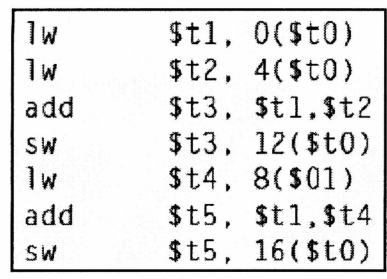

Program-A

. . . . . . . . . . . . . . . .

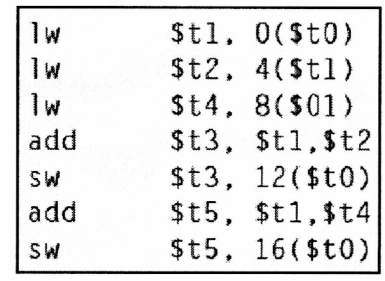

Program-B

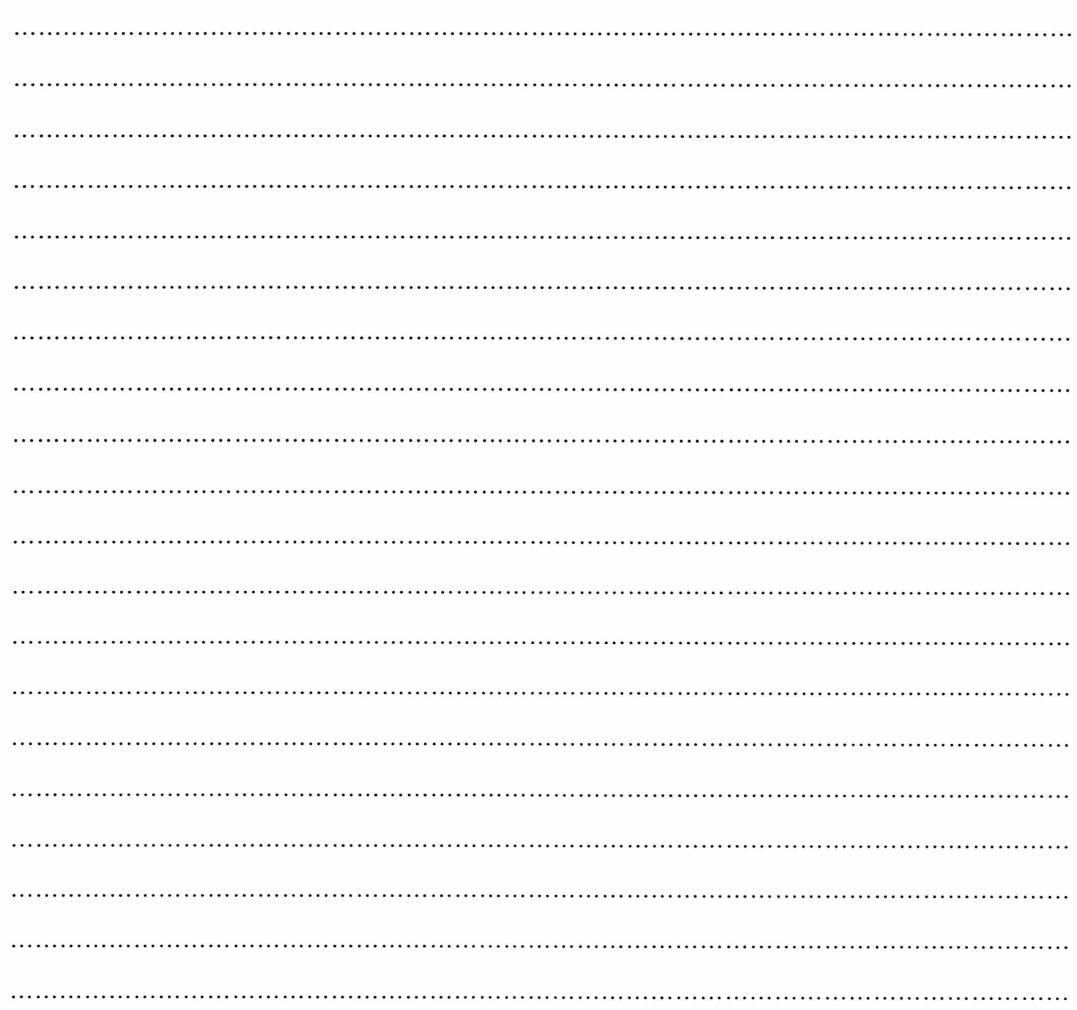

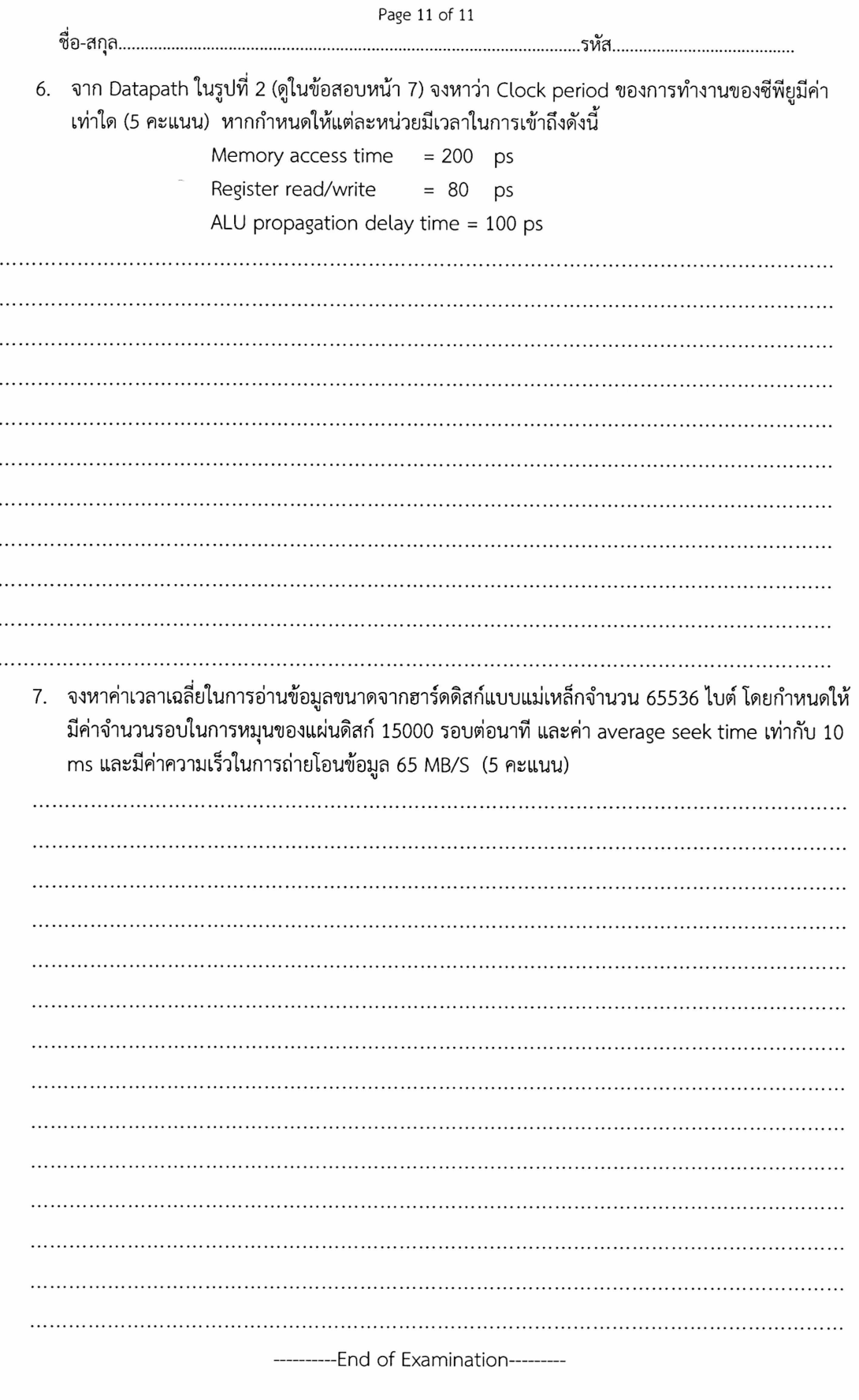

 $\hat{\bullet}$ 

 $\frac{1}{\lambda}$  ,  $\frac{1}{\lambda}$  ,  $\frac{1}{\lambda}$  ,  $\frac{1}{\lambda}$